## Package 'redistverse'

June 18, 2024

Title Easily Install and Load Redistricting Software

Version 0.1.0

Description Easy installation, loading, and control of packages for redistricting data downloading, spatial data processing, simulation, analysis, and visualization. This package makes it easy to install and load multiple 'redistverse' packages at once. The 'redistverse' is developed and maintained by the Algorithm-Assisted Redistricting Methodology (ALARM) Project. For more details see <<https://alarm-redist.org>>.

**Depends** R  $(>= 4.0.0)$ 

Imports redist, redistmetrics, geomander, ggredist, sf, censable, tinytiger, easycensus, PL94171, alarmdata, cli, birdie

**Suggests** wacolors, test that  $(>= 3.0.0)$ , spelling

License MIT + file LICENSE

Encoding UTF-8

RoxygenNote 7.3.1

URL <https://github.com/alarm-redist/redistverse>,

<https://alarm-redist.org/redistverse/>

BugReports <https://github.com/alarm-redist/redistverse/issues>

Config/testthat/edition 3

Language en-US

NeedsCompilation no

Author Christopher T. Kenny [aut, cre]

(<<https://orcid.org/0000-0002-9386-6860>>), Cory McCartan [aut] (<<https://orcid.org/0000-0002-6251-669X>>), tidyverse contributors [ctb] (attach code adapted from tidyverse.)

Maintainer Christopher T. Kenny <christopherkenny@fas.harvard.edu>

Repository CRAN

Date/Publication 2024-06-18 15:10:02 UTC

### **Contents**

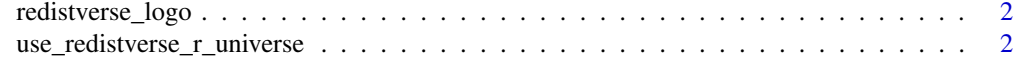

#### **Index** [3](#page-2-0)

redistverse\_logo *Print the 'redistverse' logo using ASCII characters*

#### Description

Print the 'redistverse' logo using ASCII characters

#### Usage

redistverse\_logo()

#### Value

NULL, invisibly

#### Examples

redistverse\_logo()

use\_redistverse\_r\_universe

*Use* r-universe *Packages for* redistverse

#### Description

Use r-universe Packages for redistverse

#### Usage

use\_redistverse\_r\_universe()

#### Value

formatted code to use r-universe

#### Examples

use\_redistverse\_r\_universe()

<span id="page-1-0"></span>

# <span id="page-2-0"></span>Index

redistverse\_logo, [2](#page-1-0)

use\_redistverse\_r\_universe, [2](#page-1-0)